## **Oświadczenie Wykonawcy wspólnie ubiegającego się o udzielenie zamówienia publicznego składane na podstawie art. 117 ust. 4 ustawy z dnia 11 września 2019 r. Prawo zamówień publicznych**

## Na potrzeby postępowania o udzielenie zamówienia publicznego

**ROA.271.7.2024 pn. Wykonanie Strefy Rodzinnej w Dopiewie z podziałem na następujące zadania: - zadanie nr 1: Wykonanie etapu 2 Strefy Rodzinnej w Dopiewie, - zadanie nr 2: Wykonanie etapu 6 Strefy Rodzinnej w Dopiewie.**

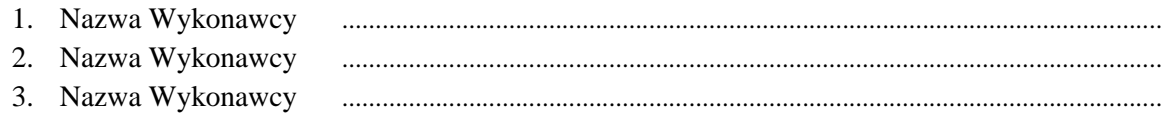

Jako Wykonawcy wspólnie ubiegający\* się o udzielenie zamówienia oświadczamy, że roboty będące przedmiotem niniejszego postępowania wykonają następujący Wykonawcy:

## **- Zadanie nr 1:**

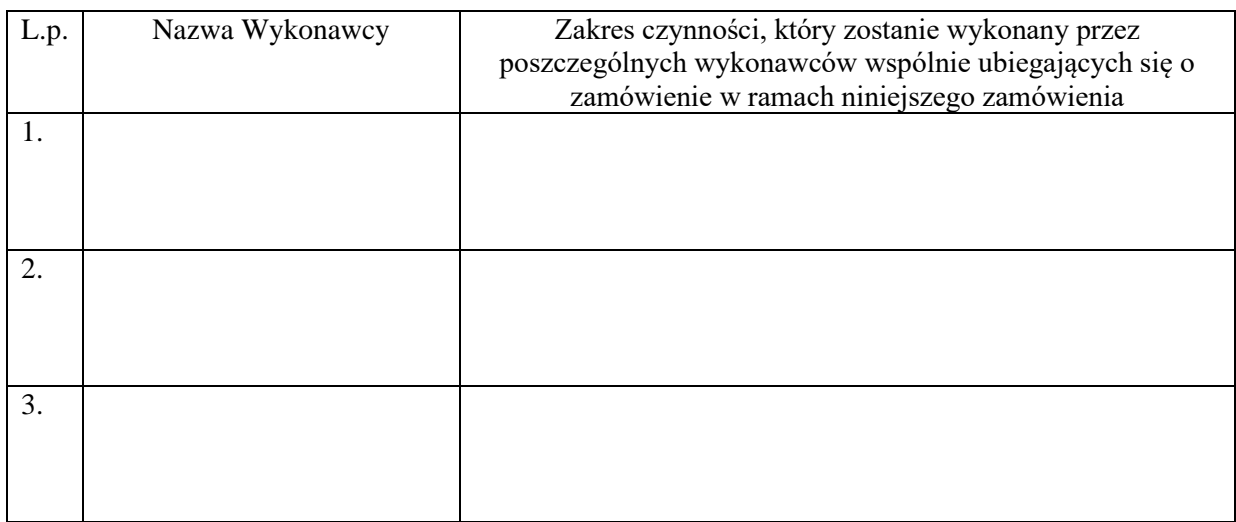

\* dotyczy także spółek cywilnych

## **- Zadanie nr 2:**

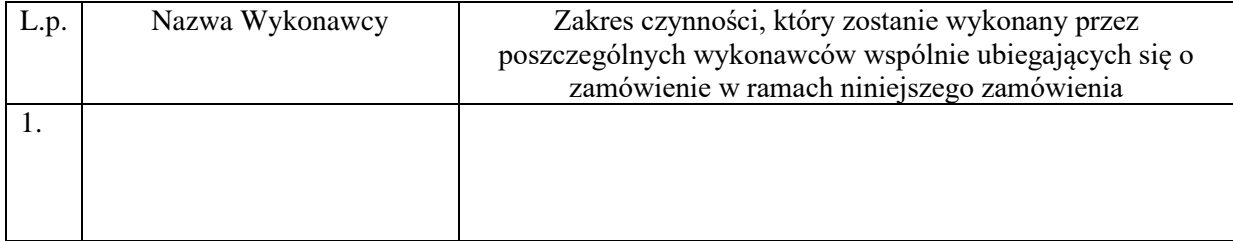

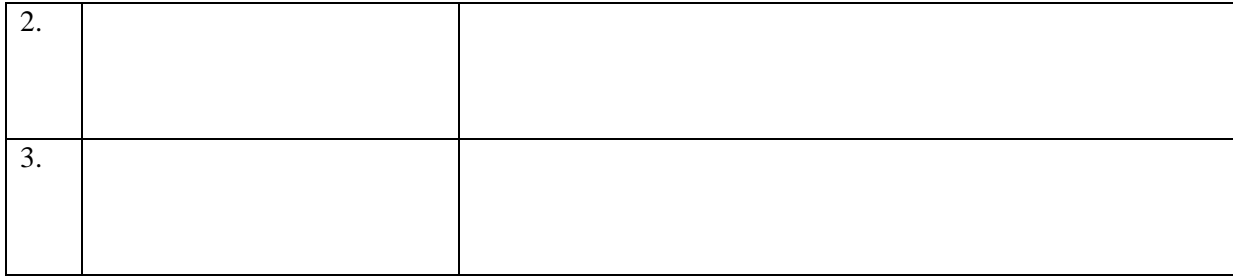

**(Oświadczenie należy złożyć wraz z ofertą).**

*Należy podpisać: [kwalifikowanym podpisem elektronicznym](https://www.nccert.pl/) lub [podpisem zaufanym](https://moj.gov.pl/nforms/signer/upload?xFormsAppName=SIGNER) lub [podpisem](https://www.gov.pl/web/mswia/oprogramowanie-do-pobrania)  [osobistym](https://www.gov.pl/web/mswia/oprogramowanie-do-pobrania) przez osobę/osoby upoważnioną/upoważnione.*